# Fiche conseil n° 1

Vous trouverez ci-dessous des conseils pour la rédaction du dossier associé à votre projet. Ces conseils sont associés à chaque activité : vous trouverez les suggestions d'études à mener pour chacune des activité dans votre sujet

# ACTIVITE 1 : Analyser le dossier de conception préliminaire d'une affaire

On vous suggère de présenter :

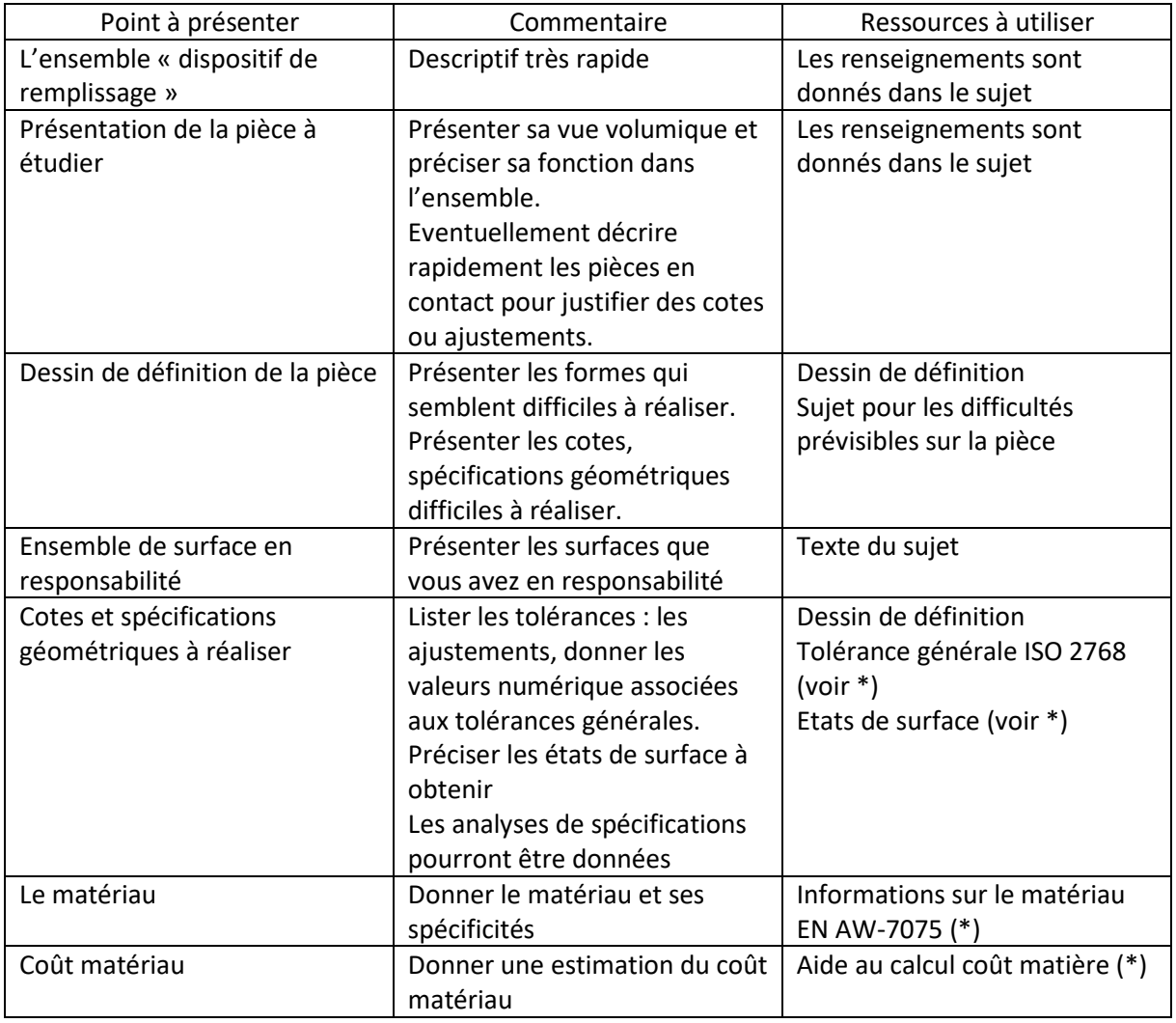

(\*) : documents téléchargeables sur [: https://cprp.sti-beziers.fr/epreuves-e5-ressources](https://cprp.sti-beziers.fr/epreuves-e5-ressources)

# ACTIVITE 2 : Concevoir et décrire un processus prévisionnel de réalisation

On vous suggère de présenter :

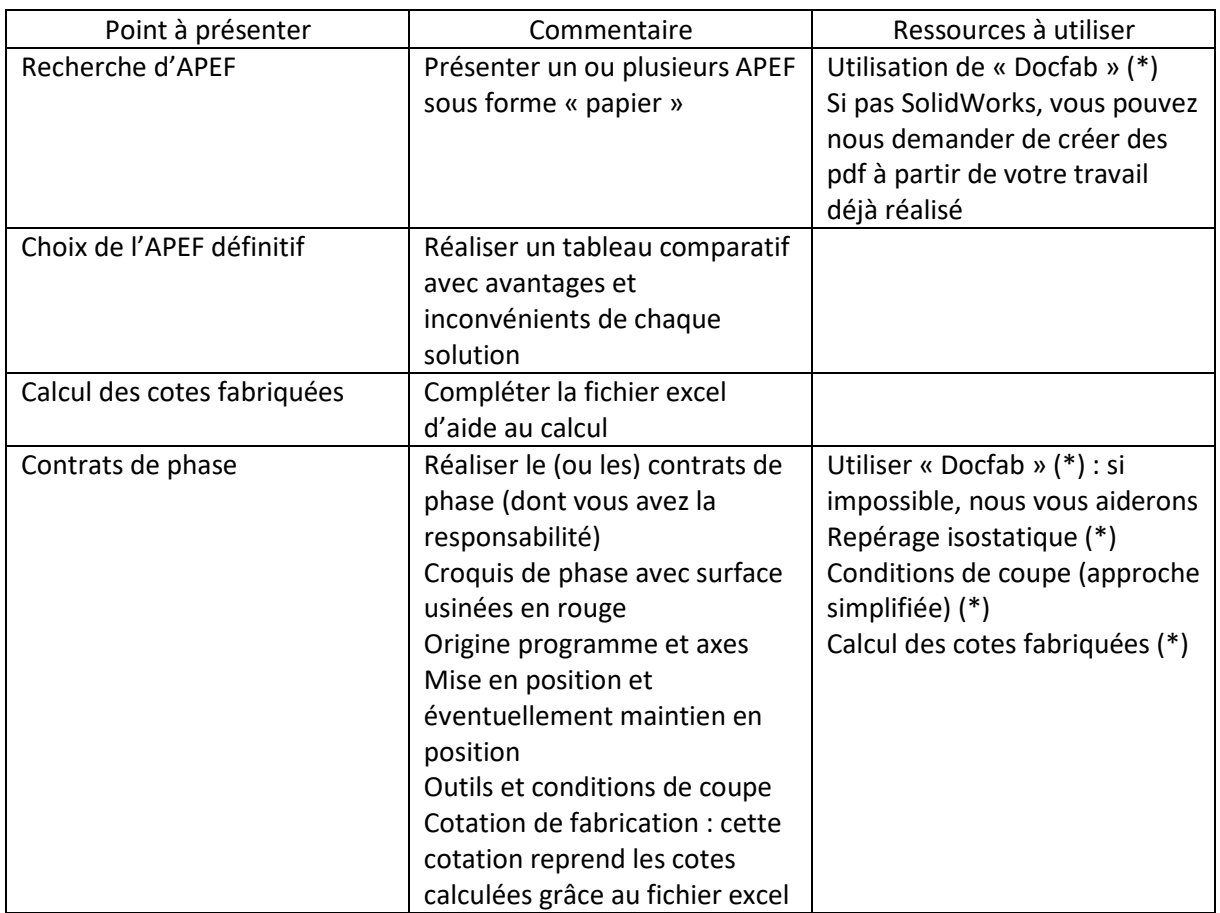

(\*) : documents téléchargeables sur [: https://cprp.sti-beziers.fr/epreuves-e5-ressources](https://cprp.sti-beziers.fr/epreuves-e5-ressources)

# ACTIVITE 3 : Concevoir un porte-pièce spécifique (le cas échéant)

On vous suggère de présenter si vous avez un montage ou un outillage spécifique (mors doux, etc…) :

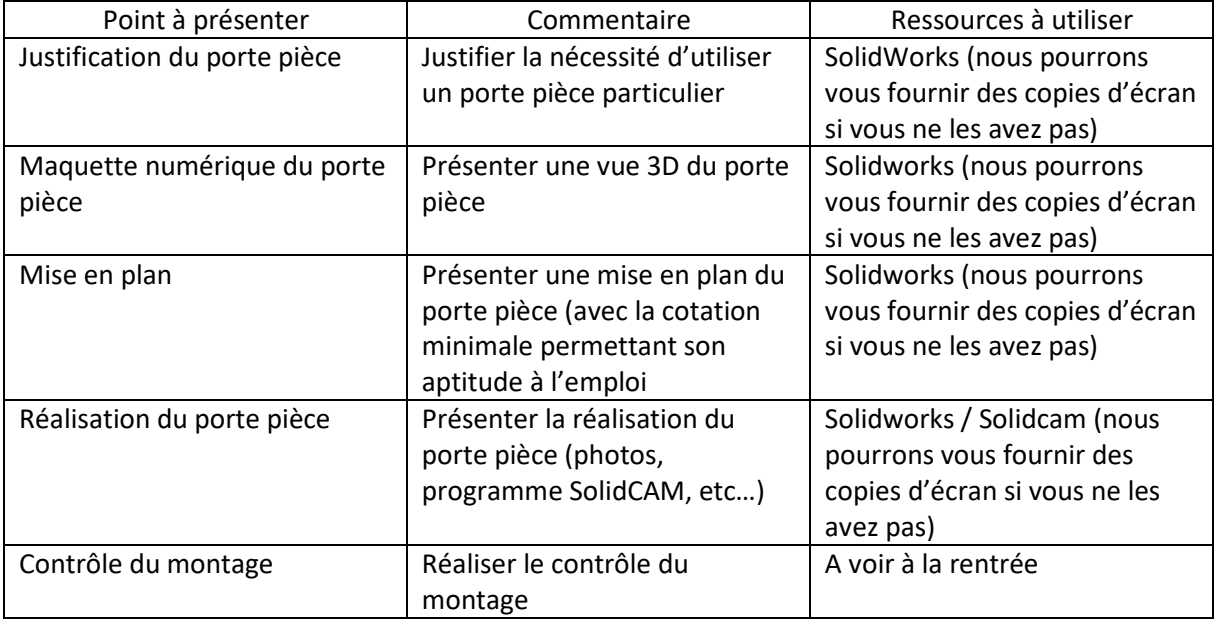

(\*) : documents téléchargeables sur [: https://cprp.sti-beziers.fr/epreuves-e5-ressources](https://cprp.sti-beziers.fr/epreuves-e5-ressources)

#### ACTIVITE 4 : Valider une partie du processus par l'expérimentation

On vous suggère de présenter :

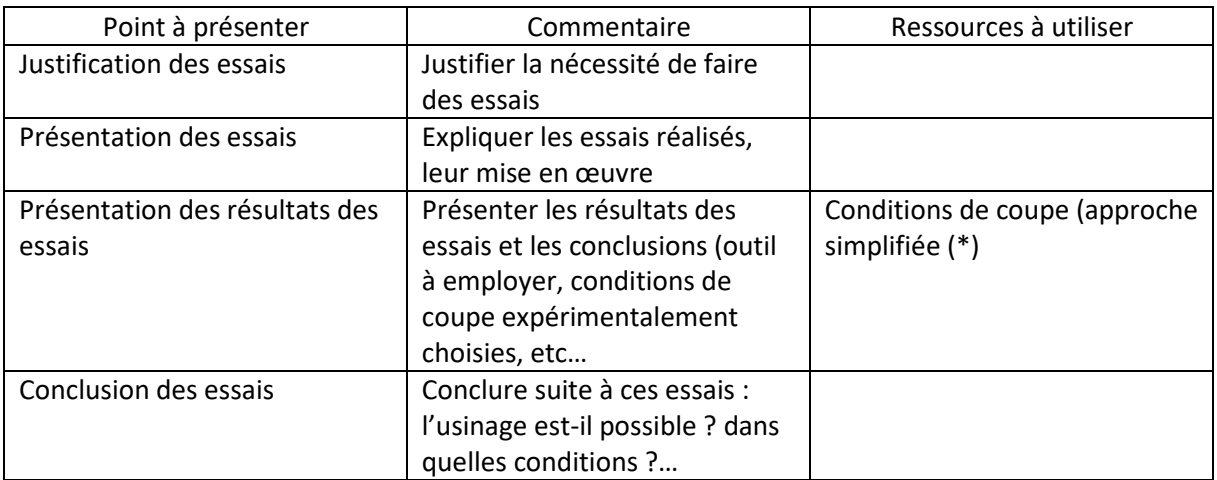

(\*) : documents téléchargeables sur [: https://cprp.sti-beziers.fr/epreuves-e5-ressources](https://cprp.sti-beziers.fr/epreuves-e5-ressources)

#### ACTIVITE 5 : Valider le processus par simulation

Cette partie est bien entendu difficile à réaliser si vous n'avez pas SolidCam sur votre ordinateur personnel (elle sera donc finaliser lorsque nous rentrerons)

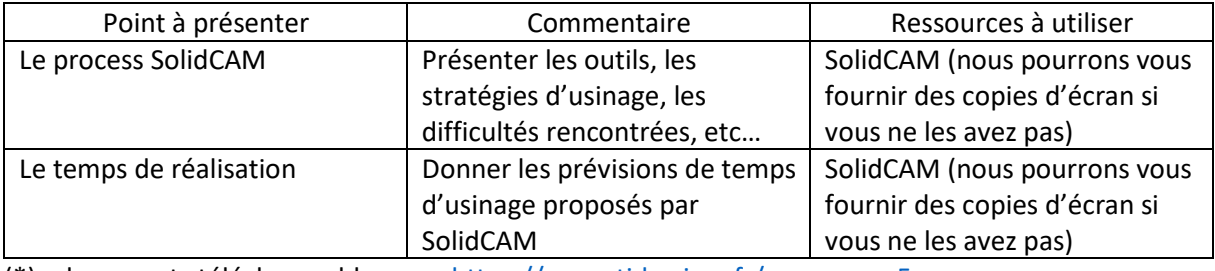

(\*) : documents téléchargeables sur [: https://cprp.sti-beziers.fr/epreuves-e5-ressources](https://cprp.sti-beziers.fr/epreuves-e5-ressources)

#### ACTIVITE 6 : Tester le processus

Cette partie est bien entendu difficile à réaliser si vous n'avez pas réalisé les usinages

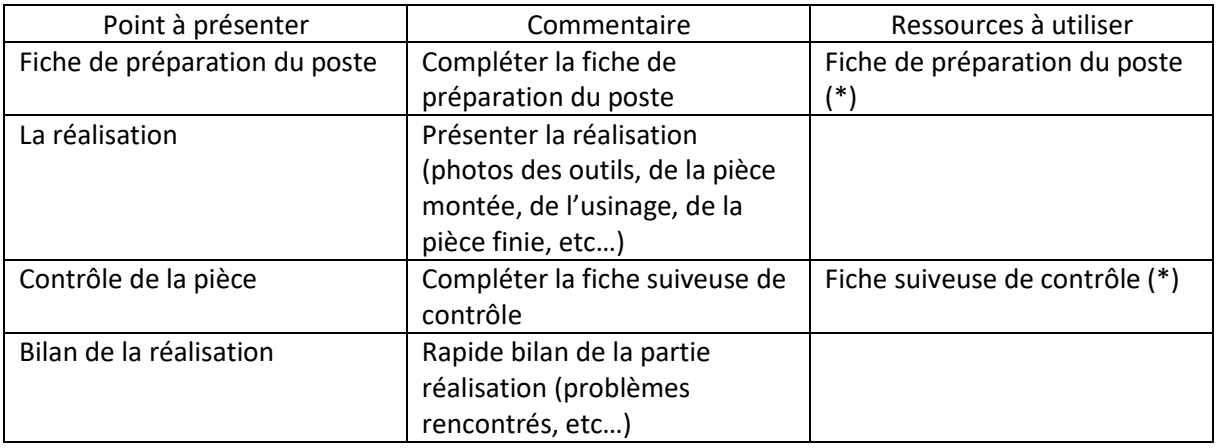

(\*) : documents téléchargeables sur [: https://cprp.sti-beziers.fr/epreuves-e5-ressources](https://cprp.sti-beziers.fr/epreuves-e5-ressources)